## **CALCSTATFUNCARR**

## CALCSTATFUNCARR action

**Function Example 20 Calculation of statistical archive function for all specified item intervals.** 

**Declaration**

CALCSTATFUNCARR archIdent, bt\_TmA, et\_TmA, step, deepTime, statFuncIdent Int, validPercIdent Int, paramIdent, locVarColValueIdent\_Rec, statusIdent\_Int

[,archivInstance\_Int]

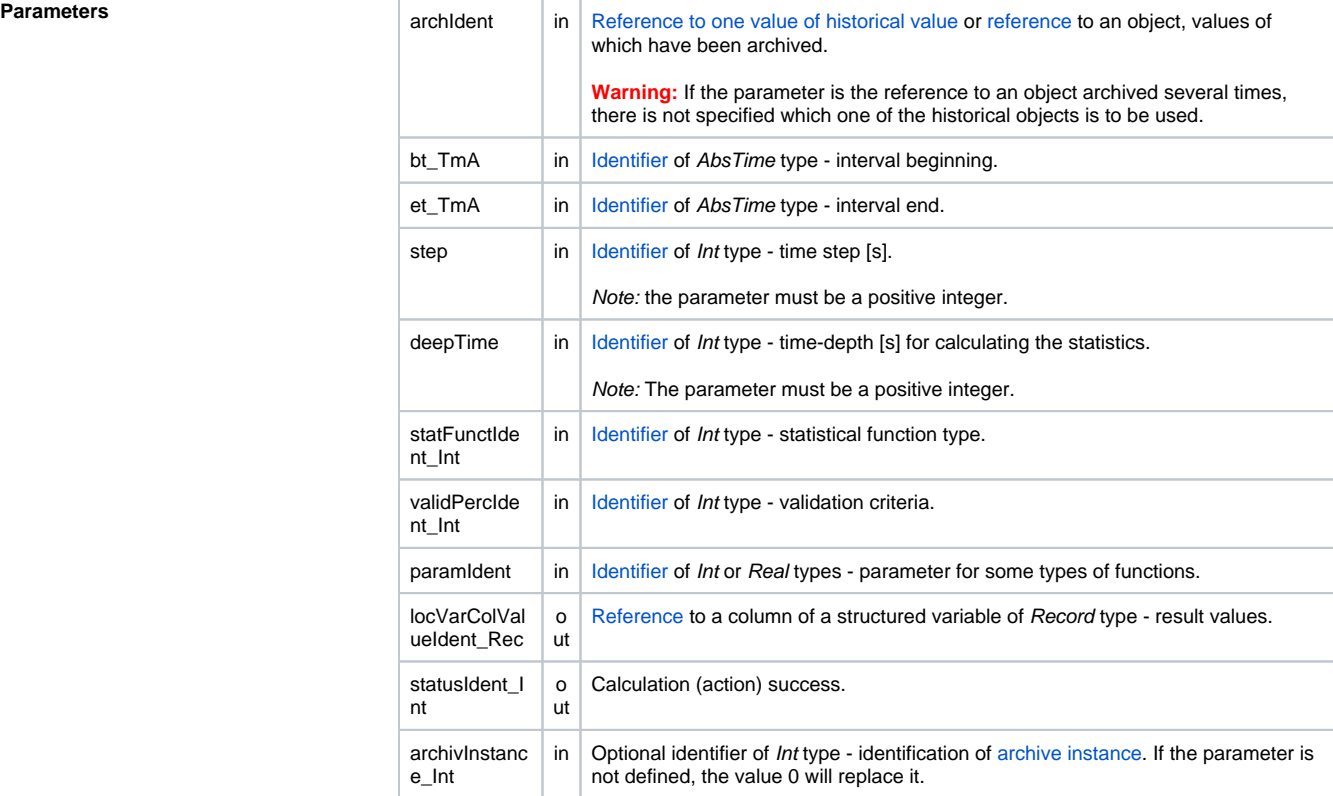

**Description** The action executes the calculation of the statistical function specified by the statFuncIdent\_Int parameter on the values represented by the archIdent historical value for the following time intervals specified by the bt\_TmA, et\_TmA, step and deepTime parameters:

- first time interval <bt\_TmA deepTime; bt\_TmA>
- second time interval < $bt\_TmA + step$  deepTime; bt\_TmA + step>
	- .....
- n-th time interval  $$

The timestamp of the result for a certain time interval is identical to the end time of the time interval. After the action is executed, calculation results are to be filled into the given column of the local variable specified by the locVarColValueIdent\_Rec parameter.

The statusIdent\_Int parameter gets one of the following values:

- \_ERR\_TRANS\_ABORT
- $\bullet$ \_ERR\_TRANS\_ERROR
- $\bullet$ \_ERR\_TRANS\_IGNORED
- \_ERR\_NO\_ERROR

The set of implemented functions is identical with the functions, which may be configured for [statistical](https://doc.ipesoft.com/pages/viewpage.action?pageId=84364129#ConfigurationDialogBox(D2000/DataArchivinginD2000System/HistoricalValues)-statistika)  [archive](https://doc.ipesoft.com/pages/viewpage.action?pageId=84364129#ConfigurationDialogBox(D2000/DataArchivinginD2000System/HistoricalValues)-statistika) (except the FILTER and TIMESLICE functions). For individual functions, there are predefined [loca](https://doc.ipesoft.com/display/D2DOCV22EN/Predefined+Local+Variables#PredefinedLocalVariables-konstanty_pre_specifikaciu_stat_funkcie) [l constants](https://doc.ipesoft.com/display/D2DOCV22EN/Predefined+Local+Variables#PredefinedLocalVariables-konstanty_pre_specifikaciu_stat_funkcie) in ESL.

The validPerctIdent\_Int parameter represents the [Validation criteria](https://doc.ipesoft.com/pages/viewpage.action?pageId=84364129#ConfigurationDialogBox(D2000/DataArchivinginD2000System/HistoricalValues)-validation_criteria) used during the evaluation of the statistical function. It accepts values within 0 .. 100 (the error ERR\_RANGE\_ERROR occurs if the condition is not met).

For some of the statistical archive functions, the paramIdent parameter must be specified according to the table:

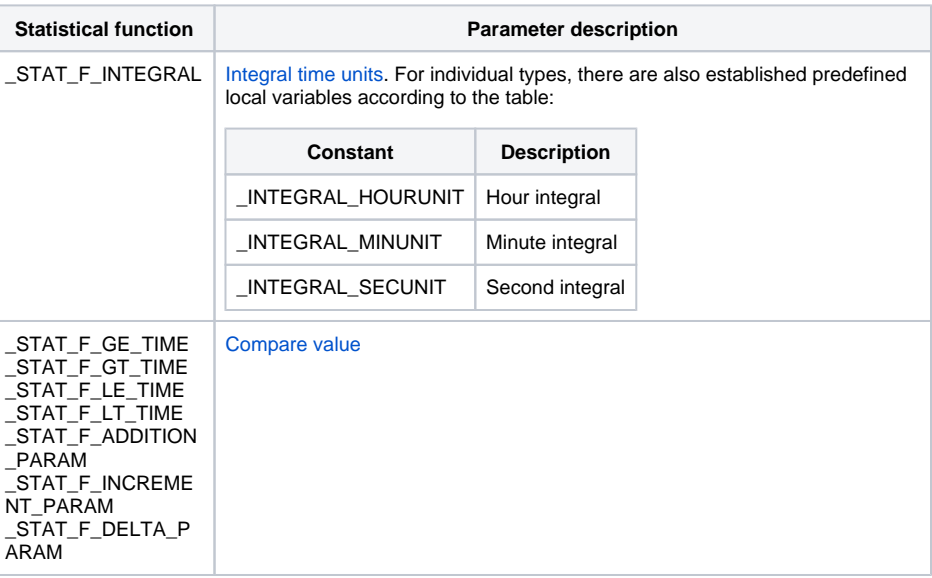

For other statistical archive functions, the *paramIdent* parameter is not evaluated.

Value of parameter archivInstance\_Int defines the instance of the archive which executes the request. If the parameter is not defined (or the value is 0), the active archive instance will execute the request.

**Example** Calculation of the weighted floating average of the values within the range of 2 hours.

```
 TIME _bt
 TIME _et
 INT _step
 INT _deepTime
 REAL _retCode
 INT _idx
 RECORD NOALIAS (SD.Data) _statData
 _bt := %StrToTime("0:00:00 16-11-2006")
 _et := %StrToTime("0:00:00 17-11-2006")
_step := 3600 ; value for each hour
 _deepTime := 2*_step ; floating average, time depth of 2 hours
 CALCSTATFUNCARR H.Col[1], _bt, _et, _step, _deepTime, _STAT_F_WGAVG, 100, 
0, _statData^Value, _retCode
 IF _retCode = _ERR_NO_ERROR THEN
   ; calculation done, browsing result values
      FOR _idx=1 TO _statData\DIM DO_LOOP
     ; _statData[_idx]^Value - value
 ELSE
   ; an error occurred
 ENDIF
```
**Note** Using the **CALCSTATFUNC** action does not allow evaluating of the FILTER and TIMESLICE statistical [functions](https://doc.ipesoft.com/pages/viewpage.action?pageId=84364129#ConfigurationDialogBox(D2000/DataArchivinginD2000System/HistoricalValues)-stat_funkcia).

 $\odot$ **Related pages:** [Script actions](https://doc.ipesoft.com/display/D2DOCV22EN/Script+Actions)